# **Analisamos o Macromedia ColdFusion MX 7 Server**

# Megatons à frio

 $\alpha\beta$  COLDFUSIONMX7

Novo produto da Macromedia possibilita a criação de aplicativos web de alta disponibilidade e desempenho.

**por Larkin Cunningham**

**O** lançamento do *ColdFusion MX 7* [1] marca o décimo aniversário da plataforma de desenvolvimento web ColdFusion. Originalmente um aplicativo Windows escrito em C++, o ColdFusion agora é um ambiente de desenvolvimento baseado em J2EE que roda no Linux, AIX, Mac OS X e Solaris, assim como no Windows.

O ColdFusion foi criado e desenvolvido pela Allaire Corporation.

A Macromedia adquiriu o ColdFusion em 2001 e lançou o que seria a versão 6.0, a que chamou ColdFusion MX para promover uma ligação com os outros produtos do conjunto de aplicativos Macromedia MX, como os populares *Dreamweaver* e *Flash*.

A Macromedia continuou a desenvolver o ColdFusion e já fez grandes aprimoramentos. Esta última versão aumentou ainda mais o arsenal de geração de conteúdo rico do

ColdFusion com recursos melhorados de construção de gráficos, geração de relatórios usando FlashPaper e PDF e formulários baseados **Abstração do banco de dados** em Flash, permitindo o desenho de formulários complexos.

macromedia<sup>®</sup>

**COLDFUSIONMX7** 

O CFML inclui, por padrão, uma camada de abstração de banco de dados que permite escrever aplicativos independentes do sistema gerenciador de bancos de dados em uso. A tag **CFQUERY**, por exemplo, só exige o parâmetro **DATASOURCE** para ser capaz de se conectar a um banco de dados e realizar uma consulta SQL. Como o ODBC, o ColdFusion oferece uma camada de abstração de banco de dados. Essa camada pode permitir conexões ODBC e conexões nativas de bancos de dados usando JDBC. Estão incluídos os drivers para MySQL (versões anteriores à 4.1), DB2, Informix, SQL Server, Sybase, Oracle e J2EE Datasources (usando JNDI). Os drivers Oracle e Sybase só são incluídos com a edição Enterprise do ColdFusion; porém, você pode criar fontes de dados usando seus próprios drivers JDBC (tipicamente, copiando um arquivo **.jar** para o diretório de biblioteca adequado) e especificando a URL JDBC e o nome de classe de seu driver. Pode-se fazer algo semelhante usando um recurso JNDI.

Há maneiras de incorporar a abstração de bancos de dados ao PHP usando ADODB e Pear DB, mas essas técnicas exigem a instalação de arquivos extras e podem necessitar de diretivas

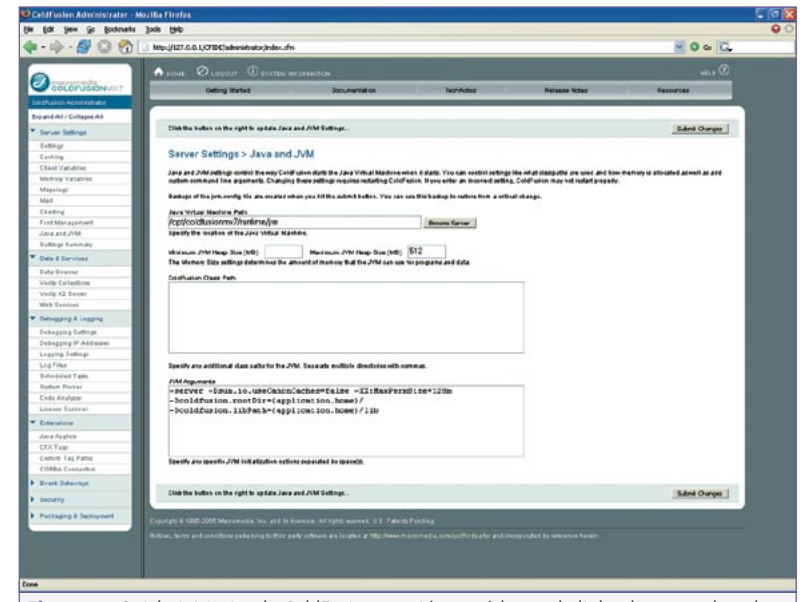

**#include** adicionais em seus scripts PHP. **Figura 1:** O *Administrator* do ColdFusion mantém você longe da linha de comando e dos arquivos de configuração.

æ

COLDFUSIONTAX?

## **O Administrador**

O ColdFusion vem com um utilitário de administração controlado pelo seu navegador (**figura 1**) que ajuda a gerenciar o ambiente do programa. Esse aplicativo permite configurar o cache de variáveis dos clientes, memória usada por aplicativos Java e suas máquinas virtuais JVM e várias variáveis de tempo de execução que podem ser ajustadas para melhorar o desempenho global. Esse recurso disponibiliza uma interface amigável para gerenciar configurações que, em PHP, exigiriam um arquivo de texto (**php.ini**).

O Administrador permite também gerenciar fontes de dados, serviços web, tarefas agendadas, extensões de marcas (falaremos sobre isso mais adiante), esquemas de segurança do tipo "caixa de areia" ou "área de escape" e muito mais. Com o ColdFusion, você é desencorajado a se aproximar de quaisquer arquivos de configuração; as várias opções de configuração disponíveis através do administrador significam que você provavelmente nunca terá de fazê-lo.

# **Conteúdo rico**

A Macromedia é, sem sombra de dúvida, o mestre do conteúdo rico (leia-se: luzinhas e barulhinhos) na Internet. O formato Flash [2] para animações web, jogos e interfaces amigáveis ao usuário é quase o padrão universal. Applets Java e controles ActiveX parecem canhestros em comparação.

Portanto, não é de surpreender que a Macromedia tenha tirado vantagem de sua própria tecnologia extremamente popular para aprimorar as opções de exibição de conteúdo no ColdFusion. O formato Flash é uma opção ao renderizar gráficos e formulários de entrada de dados e o novo formato *FlashPaper* [3] da Macromedia (**figura 2**) é uma opção para a exibição de documentos, como por exemplo relatórios. O PDF (*Portable Document Format*) da Adobe também é suportado. A possibilidade de escolha entre PDF e FlashPaper significa que você pode exibir um conteúdo que será impresso exatamente como aparece no navegador web.

**{**

**}**

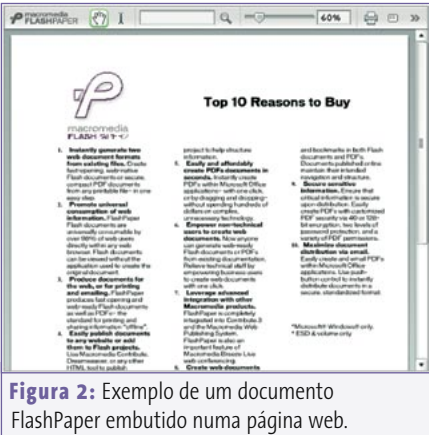

O suporte a Flash e PDF no Linux melhorou nos últimos meses, o que significa que não será um grande problema desenvolver um aplicativo ColdFusion para sua intranet num ambiente Linux sem deixar de oferecer todos os recursos de conteúdo rico que você desejar.

# **The CFCHART Tag**

A tag **CFCHART** do ColdFusion permite exibir gráficos renderizados em formatos como o PNG, JPEG ou Flash. Os gráficos em formato Flash permitem recursos

#### **De olho nas marcas**

O CFML é uma linguagem baseada em *tags* (marcas). Assim como em PHP ou ASP, uma página com extensão **.cfm** pode ter tags CFML e HTML no mesmo arquivo. Mas, em vez do método tradicional de scripts usado pelo PHP e pelo ASP, o CFML usa tags similares às do HTML, com abertura e fechamento. Porém, nem todo o CFML precisa ser baseado em tags, porque muitas delas têm equivalentes em script. A listagem abaixo mostra uma simples consulta SQL seguida dos resultados.

```
<CFQUERY NAME= qryGetEmps DATASOURCE= #MyDSN# >
   SELECT * FROM funcionarios
</CFQUERY>
```
**<CFOUTPUT QUERY= qryGetEmps > Name: #qryGetEmps.Nome# #qryGetEmps.Sobrenome#<br> Address: #qryGetEmps.Endereco1#, #qryGetEmps.Endereco2# </CFOUTPUT>**

Veja como as tags do CFML têm parâmetros como o HTML padrão. No exemplo acima, a tag *CFQUERY* foi usada para preencher um conjunto de resultados a partir da conexão com o banco de dados criado com o string de conexão MyDSN definido no *ColdFusion Administrator* (falaremos mais sobre isso mais adiante). É fácil exibir os dados resultantes com a tag *CFOUTPUT*. Variáveis e chamadas de função entre cerquilhas (**#**) e incluídas dentro de tags CFML, ou

como parâmetros de uma tag CFML, são interpretadas pelo ColdFusion. Se a consulta for incluída como parâmetro de *CFOUTPUT*, o conteúdo da marca será repetido em todas as fileiras do conjunto de resultados da consulta.

```
Vamos comparar isso com o equivalente PHP5 / mysqli [4] na listagem a 
seguir. As rotinas para tratamento de exceções (necessárias num sistema "de 
verdade") foram suprimidas para dar mais clareza ao exemplo:
```

```
$dbconn = new mysqli($dbhost, $dbuser, $dbpass, $dbname);
```

```
$result = $dbconn->query('SELECT * FROM employees');
```
**while (\$row = \$result->fetch\_assoc())**

 **printf( Name: %s %s<br> , \$row['FirstName'], \$row['LastName']); printf( Address: %s, %s , \$row['Address1'], \$row['Address2']);**

Como você pode ver nos pedacinhos de código, o CFML pode ter a vantagem de ser mais fácil de escrever e de ler do que o código PHP equivalente. Para um webdesigner com pouco ou nenhum conhecimento de programação, o CFML é mais fácil e rápido de aprender do que o PHP. Ele permite que um novato crie código bastante poderoso com apenas algumas tags.

#### **Análise**

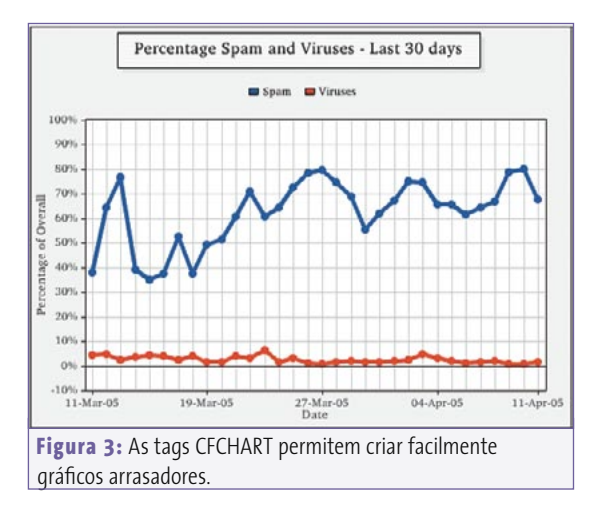

extras, como a animação de linhas ou barras subindo pelo eixo X até o ponto correto dos dados no gráfico ou gráficos tipo "pizza" desaparecendo aos poucos. Cada formato gráfico permite o mapeamento de áreas clicáveis, o que possibilita a atribuição de URLs a segmentos do gráfico. Assim, é possível criar gráficos *drill down* para Sistemas de Informação de Administração (MIS) ou Sistemas de Auxílio à Decisão (DSS). Há muitos tipos de gráficos a escolher, incluindo linear, barras, pizza e de dispersão.

O PHP oferece algumas opções diferentes para criar gráficos. O mais popular talvez seja o *JpGraph*, que oferece um leque mais amplo de tipos de gráfico que

o ColdFusion. O JpGraph está disponível gratuitamente para uso não-comercial. É preciso dizer os gráficos construídos no ColdFusion são mais bemacabados, com linhas suavizadas com *anti-aliasing*. Além disso, são mais fáceis de criar e configurar.

Na **figura 3**, você pode ver um gráfico de exemplo mostrando níveis de spam e vírus nos últimos 30 dias. Na **listagem 1**, mostramos como usar as tags **CFCHART** para criar esse gráfico.

A tag **CFCHARTSERIES** é usada para especificar cada linha ou barra num gráfico de linhas ou barras e cada segmento num gráfico de pizza. No exemplo acima, criamos um laço de repetição para concatenar consultas SQL sucessivas, obtendo muitos pontos de dados com **CFCHARTDATA**. Como se pode ver, há uma boa quantidade de parâmetros que podem ser usados para configurar seus gráficos.

#### **Formulários em Flash, ActionScript e Remoting**

Formulários em Flash permitem o processamento/validação e renderização de formulário no lado do cliente (ou seja, é

o computador do internauta quem faz o processamento, não o servidor), excedendo em muito a capacidade do HTML e JavaScript padrão em fazê-lo. Também são mais fáceis de implementar e desenvolver do que formulários de entrada baseados em applets Java. Não apenas o Flash permite mais controle sobre o modo como os dados são fornecidos para reforçar as regras do negócio, como também enriquece, e muito, a imersão do usuário no mundo virtual oferecido pelo servidor. A **figura 4** mostra um exemplo de um formulário em Flash que usa abas, um controle de calendário, cabeçalhos e recursos adicionais de diagramação.

O *ActionScript* é a linguagem de script usada para interagir com o Flash MX. Você pode usar ActionScript em seu código ColdFusion para interagir com um servidor de *Remoting* do Flash. Dessa forma, seu aplicativo ColdFusion pode interagir com aplicativos e animações do Flash MX – é como se fosse um tipo de "CGI em Flash". Um desenvolvedor do Flash MX que não conheça CFML sempre pode construir um ActionScript no lado do servidor que interaja com recursos do ColdFusion. Isso permite a separação da inteligência de negócios (coisa chata, criada por especialistas sisudos que entendem

#### **Listagem 1:chart.cfm**

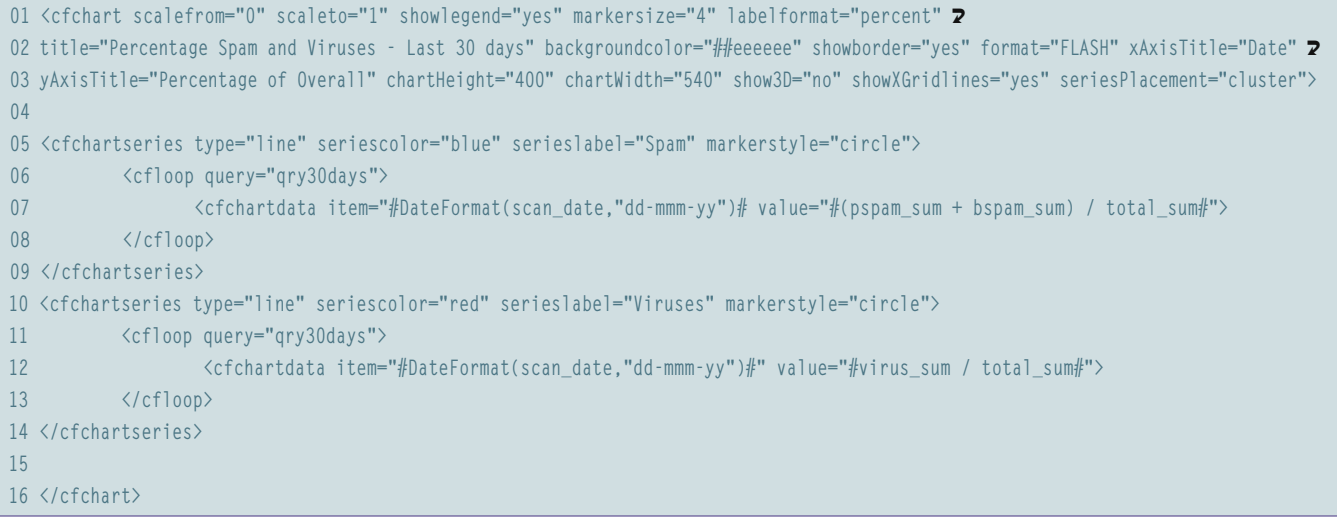

# **Listagem 2: convertTemp.cfc 01 <cfcomponent> 02 <!--- Metodo de conversão de Celsius para Fahrenheit. ---> 03 <cffunction name="ctof" output="false"> 04 <cfargument name="temp" required="yes" type="numeric"> 05 <cfreturn ((temp\*9)/5)+32> 06 </cffunction> 07 08 <!--- Metodo de conversão de Fahrenheit para Celsius. ---> 09 <cffunction name="ftoc" output="false"> 10 <cfargument name="temp" required="yes" type="numeric"> 11 <cfreturn ((temp-32)\*5/9)> 12 </cffunction> 13 </cfcomponent>**

como a empresa funciona) da lógica da apresentação de dados em Flash (um trabalho mais visual, de uma molecada que faz uns gráficos "da hora").

# **Programação orientada a objetos**

Embora tanto o CFML quanto o PHP sejam linguagens de programação historicamente estruturadas, ambos implementam recursos orientados a objetos. Nenhuma delas pode ser considerada realmente uma linguagem orientada a objetos, já que não implementam todos os recursos de verdadeiras linguagens orientadas a objetos como C++ ou Java. O CFML oferece aquilo a que se chama *Componentes do ColdFusion* ou CFCs (*ColdFusion Components*). Os CFCs permitem o encapsulamento, herança e introspecção. Estes componentes são armazenados em arquivos com a extensão **.cfc**, e não nos **.cfm**.

A **listagem 2** mostra um exemplo de arquivo CFC que define um componente chamado **ConvertTemp**, que converte temperatura de graus Celsius para Fahrenheit e vice-versa. A **listagem 3** mostra alguns exemplos de código CFML que invoca os métodos no componente.

Os recursos de orientação a objetos do ColdFusion não são tão elegantes quanto a implementação similar no PHP 5, mas o ColdFusion tem aquilo de que você precisa para criar aplicativos fáceis de manter baseados em componentes.

# **Estendendo o ColdFusion**

É possível estender a funcionalidade do ColdFusion por meio de tags personalizadas (*Custom Tags*) escritas em CFML, Java ou C++. No caso de tags personalizadas em CFML, você pode simplesmente criar um arquivo contendo o código CFML da tag e colocá-lo num diretório especial do ColdFusion (similar a um *classpath*). As tags personalizadas em Java e C++ (chamadas tags CFX), porém, devem ser explicitamente declaradas através do Administrador do ColdFusion. As tags personalizadas podem ser usadas como quaisquer outras tags em CFML, como se fossem parte da linguagem que veio "de fábrica". Isso também é possível em PHP, mas normalmente é preciso incluir outro código-fonte PHP em sua página ou recompilar o PHP com um novo módulo.

#### Customer Information | Notification Preferences | Hours of Notification Do not send potifications between the bours of  $9:00$   $\rightarrow$  PM and  $7:00$   $\sqrt{M}$ Begin Notifications on 4 January 2005 ><br>5 M T W T F S  $34567$  $9 10 11 12 13 14 15$ 16 17 18 19 20 21 22 23 24 25 26 27 28 29  $3031$ Save Preferences **Figura 4:** Formulários em Flash dão mais controle sobre a forma como os usuários informam seus dados.

Como o ColdFusion roda sobre um servidor de aplicativos J2EE, você também tem acesso às classes Java no *classpath* da JVM e nos diretórios **WEB-INF/lib** e **WEB-INF/classes** (exatamente como aconteceria com o *Tomcat*, por exemplo). Usando **CFOBJECT**, você pode criar objetos, o que permite o acesso a funções e métodos. Além disso, também é possível o acesso a *JavaBeans*.

A interoperação entre páginas CFML, JSP (*Java Server Pages*) e *Servlets* também é possível. Isso nos permite manter aplicações legadas escritas em JSP/Servlet enquanto se converte a estrutura do site para CFML. Também dá para incorporar funcionalidades do CFML em suas aplicações JSP já existentes. Por exemplo, para aproveitar os recursos de construção de gráficos e relatórios do ColdFusion. No sentido inverso, há algumas operações que são melhor realizadas por uma página JSP ou um Servlet. Você pode incorporar essas funcionalidades a suas aplicações CFML.

#### **Listagem 5: convTempForm.cfm**

- **01 <!--- Conversão de temperatura entre graus Celsius e Fahrenheit --->**
- **02 <cfinvoke component="convertTemp" method="ctof" returnvariable="newtemp" temp=30>**
- **03 <cfoutput>30 graus Celsius são #newtemp# graus em Farenheit.</cfoutput>**
- **04 <cfinvoke component="convertTemp" method="ftoc" returnvariable="newtemp" temp=64>**
- **05 <cfoutput>64 degrees Fahrenheit is #newtemp# degrees Celsius.</cfoutput>**

# **Mecanismo de busca**

O ColdFusion vem com um poderoso mecanismo de busca chamado *Verity*. O Verity pode rodar independentemente do servidor ColdFusion e pode ser acessado por múltiplas instâncias do programa (basta instalar o ColdFusion em modo multiservidor – leia mais sobre isso adiante). Usando o Administrador do ColdFusion, pode-se criar uma *Coleção*. Uma Coleção é um repositório no disco para o conteúdo que pode ser buscado pelo Verity.

Uma porção de tags CFML estão disponíveis para indexar conteúdo (por exemplo, arquivos em texto puro, documentos PDF e documentos HTML) e para fazer buscas nesse conteúdo. Também é possível indexar o conteúdo resultante de uma busca. Esse recurso do ColdFusion permite buscar por grandes quantidades de texto muito mais rapidamente do que usando uma consulta **SELECT** do SQL, em que grandes campos (por exemplo, o tipo de dados **TEXT** no MySQL) não podem ser indexados. Uma área em que essa tecnologia poderia ser empregada é uma base de conhecimento, também chamada de *knowledge base*.

O *Verity Spider* é uma novidade do ColdFusion MX 7. Ele permite indexar dinamicamente diretórios ou websites inteiros. Diferente da tag CFML **CFINDEX**, que permite criar índices específicos para as buscas, o Verity Spider cria dinamicamente o conteúdo a ser buscado. Um amplo leque de tipos de documentos entra nessa festa, incluindo páginas em HTML, arquivos PDF, documentos do Microsoft Office, Wordperfect, XML e outros. O Verity Spider comporta-se exatamente como outros spiders de websites, obedecendo as instruções fornecidas no arquivo **robots.txt** e seguindo links especificados nas tags **HREF**, **FRAME** e **META Refresh / Redirect** do HTML. Isso permite criar um utilitário de busca inteligente em seu site.

#### **Vários sabores**

O ColdFusion vem em três versões diferentes. A *Developer Edition* (Edição para Desenvolvedores) pode ser acessada a partir da máquina que está rodando o ColdFusion e dos clientes remotos. Isso possibilita que uma pequena equipe de desenvolvedores trabalhe no desenvolvimento de aplicativos usando a mesma instância do ColdFusion. Esta versão contém todos os recursos do ColdFusion e pode ser baixada gratuitamente.

A *Standard Edition* (Edição Padrão) traz todas as funcionalidades do ColdFusion, exceto alguns recursos relacionados principalmente a desempenho e disponibilidade. Em vez de explicar os recursos que vêm na edição profissional, é mais fácil falar dos recursos que só estão disponíveis na terceira e última edição do ColdFusion, a *Enterprise Edition* (Edição Empresarial). O preço no varejo para a edição Standard é de US\$ 1.299,00. Por um "pouco" mais (a Enterprise Edition custa US\$ 5.999,00) você obtém recursos adicionais para a empresa.

#### **Recursos da Enterprise Edition**

O *Enterprise Manager* permite gerenciar múltiplas instâncias do ColdFusion num só servidor. A configuração é similar à de outros servidores de aplicativos J2EE como o *Tomcat*, em que uma base binária de servidor de aplicativos é compartilhada entre diversas JVMs (Máquinas Virtuais Java) particulares. Isso significa que aplicativos múltiplos podem ser isolados uns dos outros, garantindo mais segurança e estabilidade sem a exigência de servidores dedicados distintos. Você também pode agrupar esses aplicativos para melhorar o desempenho e aumentar a disponibilidade.

O *JRun* [5] vem incluído na Enterprise edition, e é uma alternativa comercial ao Tomcat. Pode-se combinar o código de um aplicativo ColdFusion com código JSP ou Servlet em JRun.

É possível desenvolver seus aplicativos ColdFusion usando seu servidor de aplicativos J2EE favorito. Entre os vários no mercado, *JRun, Weblogic*, e *Websphere* são suportados pela Macromedia.

Os ambientes virtuais de hospedagem ficam mais seguros com o uso da "caixa de areia" (*sandbox*). Ela permite configurar políticas de segurança, como restrições para as tags, funções, fontes de dados e faixas de endereços IP em diretórios isolados. Os aplicativos que estejam rodando dentro dos diretórios ficam efetivamente separados do resto do sistema, e não têm acesso às configurações ou arquivos pertencentes aos outros aplicativos.

Pode-se criar *gateways* de evento personalizados para interagir com dispositivos móveis, como telefones celulares, e servidores de mensagens instantâneas, por exemplo, ou qualquer outra aplicação de servidor por meio de qualquer protocolo de rede (usando *sockets* Java). Também se podem usar os *gateways* inclusos para envio de mensagens via SMS, XMPP (*Extensible Messaging and Presence Protocol*), JMS da Sun (*Java Messaging Service*) e *Lotus Sametime*. O XMPP [6] é uma solução de código aberto para mensagens instantâneas usando o protocolo da *Jabber Software Foundation* [7]. O *Lotus Sametime* [8] é um produto oferecido pela IBM para mensagens instantâneas e conferências via web.

A Enterprise Edition também permite usufruir de um mecanismo de construção de relatórios de negócios multitarefa e de alto desempenho. Isso é ideal para pessoas que precisam lidar com Sistemas de Gerenciamento de Informações, que podem usar também os recursos de gráficos *drill down* para criar estatísticas.

Além de tudo, você pode transformar seus aplicativos em *bytecode* Java, evitando expor seu código fonte. Isso é importante se você quiser, ou precisar, proteger sua "propriedade intelectual".

**56**

### **Plataformas que podem ser utilizadas**

O ColdFusion pode ser utilizado em uma porção de plataformas, incluindo Linux, Windows, Solaris, AIX e Mac OS X (este último apenas na versão *Developer*). O Red Hat Enterprise Linux 2.1 até 3.0, O SUSE LINUX Enterprise Server 8 e o TurboLinux 8 são suportados pela Macromedia, mas não deve haver problemas ao rodá-los no CentOS 3, White Box Linux 3 e muitas outras. Em teoria, deve ser possível utilizar o ColdFusion em qualquer plataforma Java. O JRun, o BEA Weblogic e o IBM Websphere são suportados pela Macromedia, mas há instruções para o Tomcat e provavelmente surgirão problemas ao tentar utilizá-lo em JBoss ou Resin.

O ColdFusion pode rodar como um servidor web autônomo ou em conjunto com o *Apache* (1.3.27 ou superior, 2.0.43 ou superior), *iPlanet* 6.x ou *Sun ONE* 6.x.

#### **O ColdFusion é adequado para você?**

Não há uma resposta simples para a questão de por quê ou quando alguém pode se beneficiar por utilizar o ColdFusion. Para algumas aplicações, tanto PHP como Perl ou JSP serão uma escolha mais adequada e, para outras, o ColdFusion é melhor. Há poucas coisas que não podem ser feitas com o ColdFusion e que são possíveis com outra linguagem de script. E aquilo que o ColdFusion não pode fazer se torna possível estendendo seus recursos com o auxílio de Java, JSP ou Servlets.

A escolha de utilizar ou não o ColdFusion dependerá da natureza da aplicação. Para conteúdo rico que use gráficos, formulários em Flash, FlashPaper ou PDF, o ColdFusion é uma boa escolha. Para sistemas de gerenciamento de conteúdo em geral, o ColdFusion também é uma excelente opção. Para desenvolvimento rápido, o ColdFusion oferece uma linguagem de script baseada em tags fácil de aprender e que permite criar aplicativos

poderosos com o mínimo de esforço. Para muitos, isso basta até mesmo para justificar o preço da *Enterprise Edition*, que permite construir um ambiente de alta disponibilidade e alto desempenho exigido por aplicações de missão crítica.

Para muitos desenvolvedores da plataforma Linux, as opções de escolha resumem-se a PHP, JSP/Servlets ou ColdFusion. O ColdFusion é a única delas que exige a aquisição de uma licença para utilização no ambiente de produção, embora sejam todas livres para download e desenvolvimento. E com um número cada vez maior de empresas de hospedagem que oferecem suporte a ColdFusion a preços razoáveis, talvez você nem mesmo precise pagar por uma licença. Em suma, se você está pensando em explorar os benefícios de um produto comercial, antes de abraçar qualquer outra coisa experimente ao menos investigar o ColdFusion MX 7.

da DB Alliance, uma empresa irlandesa especializada em hospedagem web em Linux e soluções de código aberto. Ele está se especializando em aplicativos de código aberto, administração em Linux e desenvolvimento em ColdFusion e PHP. Pode ser contatado no endereço larkin@dba.ie.

#### **Informações**

[1] Macromedia ColdFusion MX 7: www.macromedia.com/software/coldfusion [2] PHP 5 e o módulo mysqli: www.php.net/manual/en/ref.mysqli.php [3] Macromedia Flash: www.macromedia.com/software/flash [4] Macromedia FlashPaper: www.macromedia.com/software/flashpaper [5] Macromedia JRun: www.macromedia.com/software/jrun [6] Protocolo XMPP: www.xmpp.org [7] Jabber Software Foundation: www.jabber.org **Example 12**<br>
da DB Alliance, uma empresa irlandesa<br>
especializada em hospedagem web em<br>
Linux e soluções de código aberto. Ele<br>
está se especializando em aplicativos de<br>
código aberto, administração em Linux e<br>
desenvolvi

*agosto 2005 edição 11* **57**